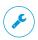

Learn how to give Firefox a tune-up to restore performance and fix other issues:

## mzl.la/MnSTZB

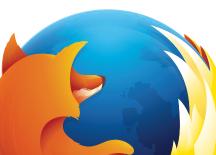

## Need help with \_Firefox?

Visit Mozilla Support: support.mozilla.org

...

Tweet at our Army of Awesome: **@firefox**